# Multiarch crossbuilding How to use it, and what still needs work

<span id="page-0-0"></span>Wookey

The Cross-building victim

## **MultiarchCross**

- Historical Context
- Autobuilder
- Toolchains and \$stuff
- Multiarch for cross-deps
- Examples of things that break
- Current Status & Outstanding issues
- <span id="page-1-0"></span>• Bootstrapping

## <span id="page-2-0"></span>Outline

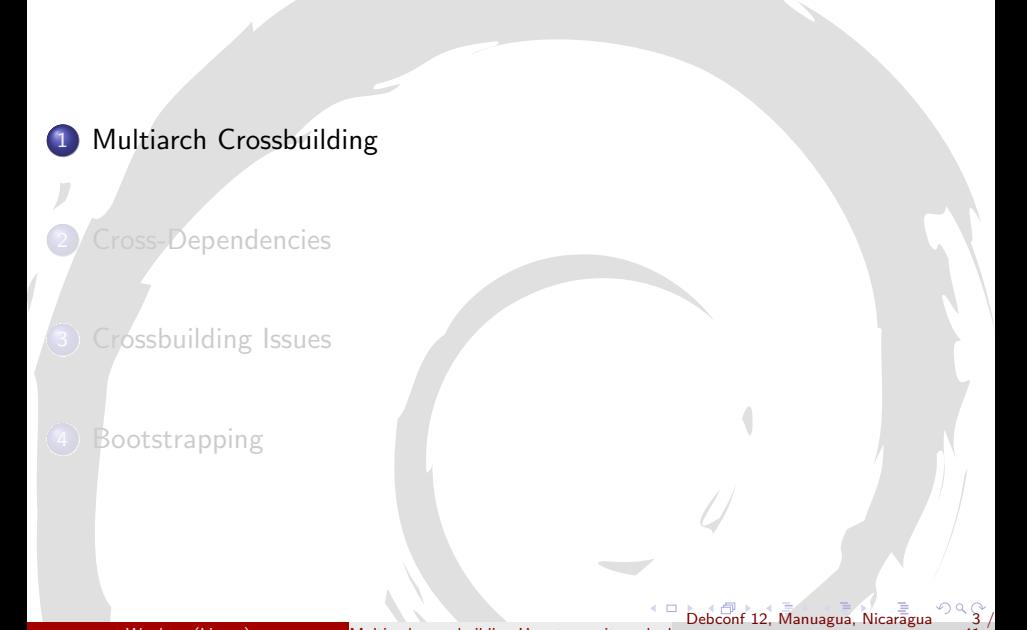

### Nomenclature

<span id="page-3-0"></span>Build: Machine/architecture you are building on Host : Machine/architecture package is being built for Target : Machine/architecture a compiler generates code for

## **Potted History**

- 1997 dpkg-cross (Roman hodek, Dave Schleef, Nikita Youschenko, Neil Williams)
- 2003 emdebian cross-toolchains (Wookey, Hector Oron)
- $\bullet$  2004 apt-cross
- $\bullet$  2007 xapt, pdebuild-cross
- 2009 chromiumos-build  $\rightarrow$  xdeb
- 2010 linaro cross-toolchains
- 2011 cross-build daemon
- 2012 sbuild cross-support
- <span id="page-4-0"></span>· 2012 - multiarch-built cross-toolchains (Thibault Girka)

## **Cross Build Daemon**

<span id="page-5-0"></span>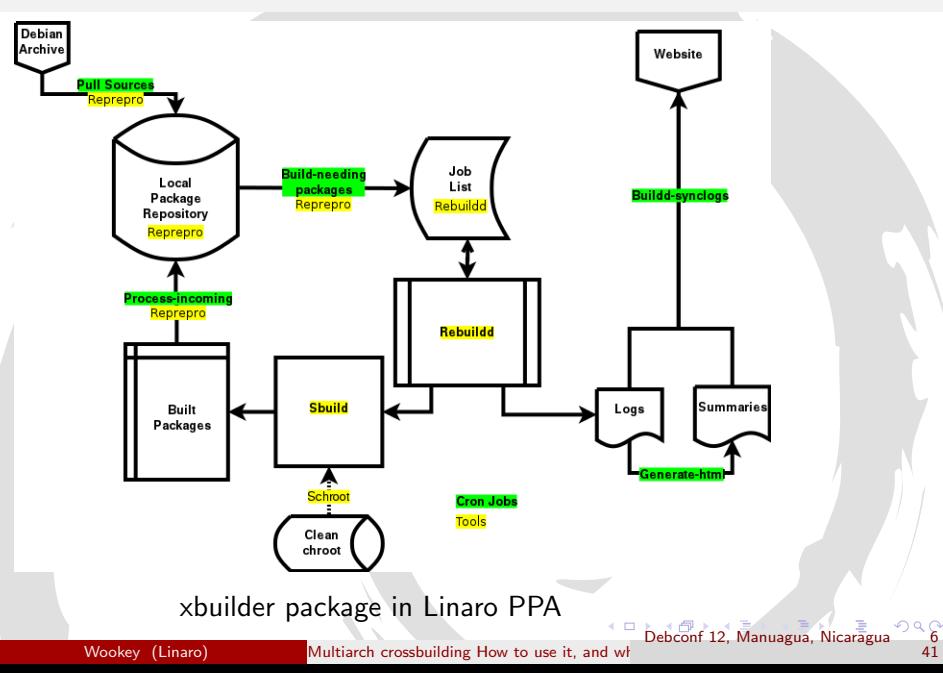

## Cross Build Daemon - Stats

#### <http://people.linaro.org/~wookey/buildd/>

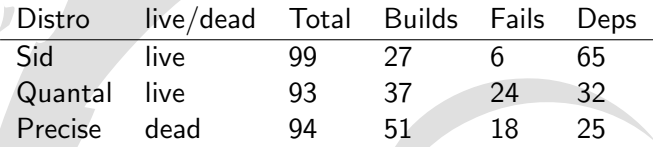

<span id="page-6-0"></span>Packages that build OK if deps present: bzip2, dbus, fakeroot, fontconfig, gmp, gnupg, grep, libxcb, libtool, make-dfsg, ncurses, wget, xz-utils, zlib

### Parts needed

- · Toolchain
- · Cross-build-deps
- Dpkg-cross autoconf caching
- · Avoid running wrong-arch binaries

<span id="page-7-0"></span> $\Box$ 

## Toolchain

There are 2 aspects to multiarching toolchains

- System search paths
	- path for libs and system headers ( $\lt$  includes)
	- Previously previously /usr/include/ (native), /usr/<triplet>/include (cross)
	- $\triangleright$  Now always /usr/include/<triplet>:/usr/include/
	- Previously previously /usr/lib/ (native), /usr/<triplet>/lib (cross)
	- $\triangleright$  Now always /usr/lib/<triplet>:/usr/lib:/lib/<triplet>:/lib
- <span id="page-8-0"></span>Build mechanism
	- ▶ Previously dpkg-cross libc6 for armel to make libc6-armel-cross arch all
	- $\triangleright$  Now Depend on libc6: armel (libgomp: armel, libmudflap: armel, etc)

## Autoconf caching

dpkg-cross provides /etc/dpkg-cross/cross-config.cache and /etc/dpkg-cross/cross-config.<arch>

- $\bullet$  ac cv sizeof float=4
- $\bullet$  coreutils gl\_cv\_func\_fstatat\_zero\_flag=yes
- o dbus ac\_cv\_have\_abstract\_sockets=yes
- shadow ac\_cv\_func\_setpgrp\_void=yes
- **o** bash bash cv job control missing=present
- <span id="page-9-0"></span> $\bullet$  sudo sudo cv func unseteny void=no

Other things are needed for a smooth experience

- $\bullet$  build-essential- $\lt$ arch $>$  packages
- **o** cross-pkg-config
- toolchain defaults links (arm-linux-gnueabi-gcc  $\rightarrow$ arm-linux-gnueabi-gcc-4.7)
- <span id="page-10-0"></span>• more cross-utilites...

# Actually building

Build locally:

 $\bullet$  sbuild –host  $\langle \text{arch}\rangle$ 

or in a chroot:

- sbuild –host  $\langle \text{arch} \rangle$  -d  $\langle \text{distro} \rangle$   $\langle \text{package} \rangle$   $\langle \text{version} \rangle$
- $\bullet$  chroot into  $\lt$  distro $\gt$  (clean) chroot
- <sup>2</sup> update/upgrade
- $\bullet$  set foreign arch to  $\lt$  arch $>$
- $\bullet$  install cross-toolchain for  $\langle \text{arch}\rangle$
- **<sup>5</sup>** install cross build-dependencies
- set BUILD\_DEP\_OPTIONS=nocheck
- run dpkg-buildpackage
- <span id="page-11-0"></span>clean up after build (throw away chroot)

## **Outline**

<span id="page-12-0"></span>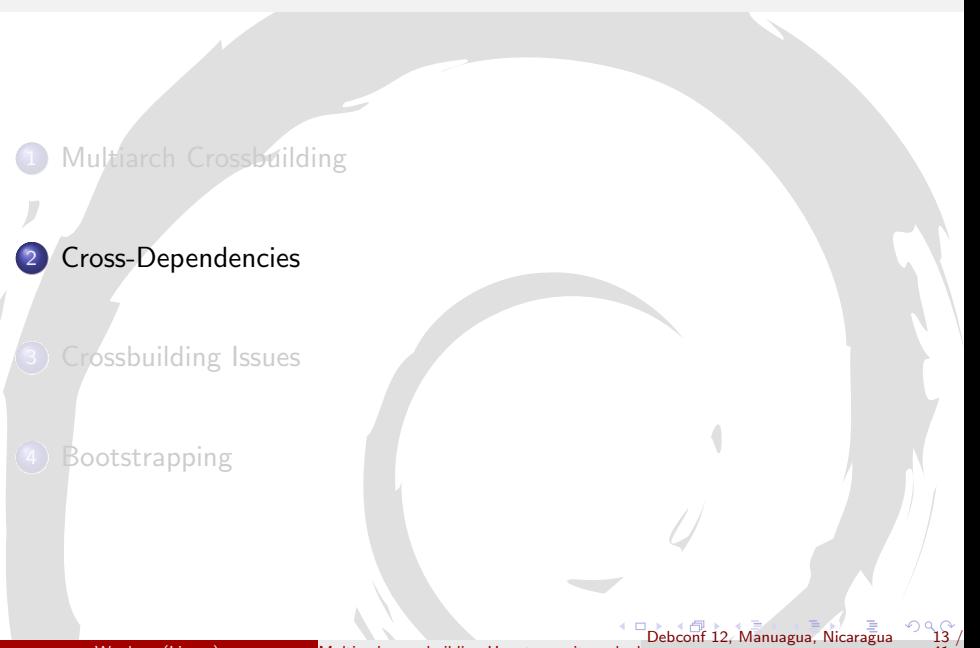

## Multiarch terminology

#### Multi-arch-ready packages are given an extra field Multi-Arch

same: (libraries)

can be co-installed and can only satisfy deps within the arch

- foreign: *(tools)* can not be co-installed can satisfy deps for any arch
- <span id="page-13-0"></span>• allowed: (both) can be either. Depending packages specify which is wanted

dpkg has support for reference-counting of (doc-)files from co-installable packages that overlap

## Dependency satisfaction

#### dpkg --add-architecture armhf apt-get build-dep -a armhf <package>

#### Described at <https://wiki.ubuntu.com/MultiarchCross>

<span id="page-14-0"></span>

no Multi-Arch field DEB HOST ARCH disallowed DEB BUILD ARCH disallowed DEB BUILD ARCH disallowed DEB BUILD ARCH Multi-Arch: same DEB\_HOST\_ARCH disallowed DEB\_BUILD\_ARCH disallowed DEB\_BUILD\_ARCH disallowed disallowed disallowed Multi-Arch: foreign any, pref DEB\_BUILD\_ARCH disallowed<br>Multi-Arch: allowed DEB\_HOST\_ARCH any, pref DEB\_BUILD\_ARCH DEB\_BUILD\_ARCH any, pref DEB\_BUILD\_ARCH

Build-Depends: foo Build-Depends: foo:any Build-Depends: foo:native

- So tools all need to be marked Multi-Arch: foreign (over 1000)
- Or implement #666772 apt cross-build-dep handling should be liberal with Arch: all packages

## Transitive Build-deps

A package Build-depends: libdb-dev

Package: libdb-dev Depends: libdb5.1-dev

<span id="page-15-0"></span>libdb-dev used to be arch all. Now needs to be arch any to get libdb5.1-dev:DEB HOST ARCH

## **Outline**

<span id="page-16-0"></span>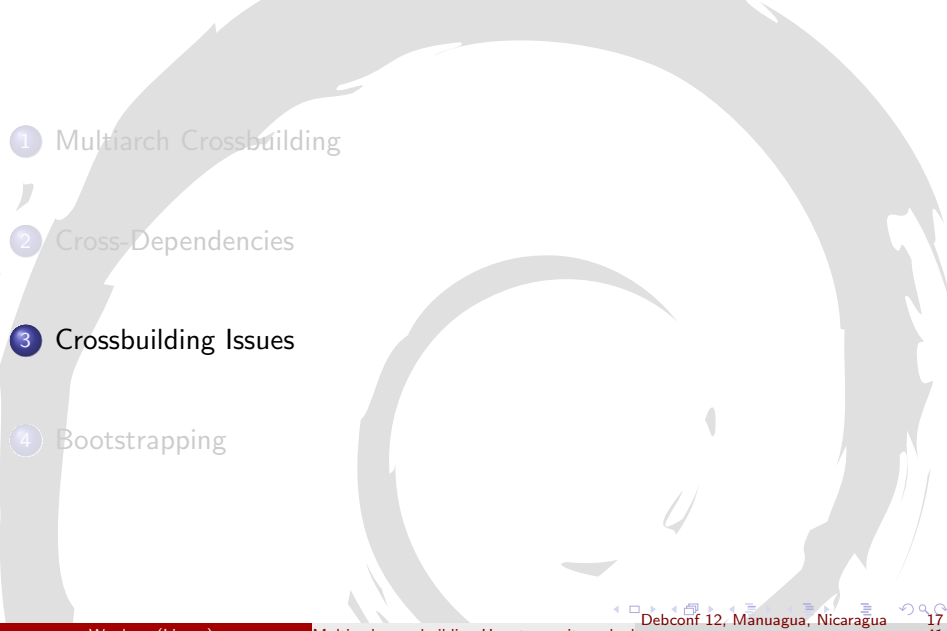

## Crossbuilding Issues - Wrong arch tools

- $\bullet$  libnih: /«PKGBUILDDIR»/nih-dbus-tool/.libs/lt-nih-dbus-tool: No such file or directory
- <span id="page-17-0"></span>help2man Runs command –help to get manpage

## Crossbuilding Issues - config scripts

#### Arch-dependent config scripts

- tcl8.5 /usr/lib/tcl8.5/tclConfig.sh
- $\bullet$  curl /usr/bin/curl-config
- freetype /usr/bin/freetype-config
- guile /usr/bin/guile-config
- $\bullet$  icu /usr/bin/icu-config
- krb5 /usr/bin/krb5-config
- pcre /usr/bin/pcre-config –libs  $\rightarrow$  -L/usr/lib/x86\_64-linux-gnu -lpcre
- <span id="page-18-0"></span> $\bullet$  apr /usr/bin/apr-config –cc  $\rightarrow$  x86\_64-linux-gnu-gcc

## Crossbuilding Issues - cross-install failures

M-A: same packages which run foreign-arch binaries during install

- libgvc5: libgvc5-config-update
- libglib2.0-0: glib-compile-schemas, gio-querymodules (fixed)
- libgdk-pixbuf2.0-0: gdk-pixbuf-query-loaders
- libgtk2.0-0: gtk-query-immodules-2.0
- o libgtk-3-0: gtk-query-immodules-3.0

<span id="page-19-0"></span>Manuagua[,](#page-15-0) Ni

## Crossbuilding Issues - Arch-dependent tools

- chrpath: Modifies rpath in binary
- gobject-introspection (atk, gstreamer, pango, udev, libsoup, gdk-pixbuf, gnome-everything)

<span id="page-20-0"></span> $\rightarrow$  g-ir-scanner dlopens binaries to scan for gobject interfaces and writes (arch-specific) xml descriptions

# Making your packages cross-friendly

- include /usr/share/dpkg/architecture.mk
- Use pkg-config and autotools or cmake
- Don't run just-built binaries when crossing

#### **o** read

<span id="page-21-0"></span><http://wiki.debian.org/CrossBuildPackagingGuidelines> and [https://wiki.linaro.org/Platform/DevPlatform/](https://wiki.linaro.org/Platform/DevPlatform/CrossCompile/CrossPatching) [CrossCompile/CrossPatching](https://wiki.linaro.org/Platform/DevPlatform/CrossCompile/CrossPatching)

## **Outline**

[Multiarch Crossbuilding](#page-2-0)

[Cross-Dependencies](#page-12-0)

3) [Crossbuilding Issues](#page-16-0)

#### 4 [Bootstrapping](#page-22-0)

<span id="page-22-0"></span>41

# **Setup**

- **1** install dependencies
- 2 clone git
- <sup>3</sup> download Debian Sid Packages.bz2 and Sources.bz2
- <sup>4</sup> compile Ocaml code

```
\$ apt-get install --no-install-recommends libdose3-ocaml-dev \
> camlp4 make wget dctrl-tools bzip2 xdot
\$ git clone git://gitorious.org/debian-bootstrap/bootstrap.git
\$ cd bootstrap
\$ make setup
\$ make
```
• most programs take the -v and --progress options

<span id="page-23-0"></span>• if errors occur, re-execute with -vv

# Utility Scripts

./basebuildsystem.native creates a list of source packages that are required to be cross compiled for a minimal native build system

./reduced dist.native creates a minimal distribution to make it possible to start concentrating on core packages first

./check source buildability.native checks if all source packages in the distribution can potentially be built, given the amount of binary packages

./crosseverything.native find one of the possible sets of packages that, if cross compiled would make the whole archive buildable

<span id="page-24-0"></span>./check binary to source mapping.native checks if there are binary packages that have no corresponding source package

### ./basebuildsystem.native

• why?

 $\blacktriangleright$  something must come out of nothing before one can start native building on a new architecture  $\rightarrow$  crosscompiling

 $\blacktriangleright$  ./basenocycles.native needs a minimal system to start dependency analysis

what packages make a minimal build system?

- $\triangleright$  priority: essential packages and dependencies
- <span id="page-25-0"></span> $\rightarrow$  build-essential and dependencies
- how to execute?
	- ▶ ./basebuildsystem.native -v Pkg.bz2 Src.bz2
	- $\triangleright$  output will be min-cross-sources. list containing a list of source packages that build above binary packages
	- $\triangleright$  min-cross-sources. list is needed by the main program, ./basenocycles.native

#### ./basebuildsystem.native - statistics

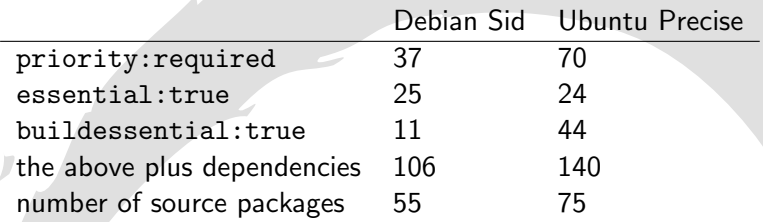

- packages to be crossed for ubuntu only: apt, busybox, cpio, dbus, elfutils, fakeroot, glib2.0, gnupg, ifupdown, initramfs-tools, iproute, klibc, libalgorithm-diff-xs-perl, libdrm, libffi, libnih, libpciaccess, libpng, libusb, module-init-tools, mountall, openssl, pcre3, plymouth, procps, python2.7, python-defaults, udev, upstart
- <span id="page-26-0"></span>packages to be crossed for debian only: liblocale-gettext-perl, libsemanage, libsepol, libtext-charwidth-perl, libtext-iconv-perl, texinfo, ustr

#### ./reduced dist.native

#### • why?

- $\blacktriangleright$  analyzing all of Debian at once is slow due to its size
- $\triangleright$  easier analysis if packages unrelated to a set of core packages are not considered
- what is a reduced distribution?
	- $\triangleright$  contains a set of source packages A and a set of binary packages B
	- $\blacktriangleright$  all binary packages in B can be built from the source packages in A
	- $\triangleright$  all source packages in A are buildable with the binary packages in B
- <span id="page-27-0"></span>how to execute?
	- ▶ ./reduced\_dist.native -v Pkg.in Src.in Pkg.out Src.out
	- $\triangleright$  program will ask if important packages should be included or not
	- $\triangleright$  program will ask for an additional packages (and its dependencies) to be included (eg: task-gnome-desktop)

#### ./reduced dist.native - statistics

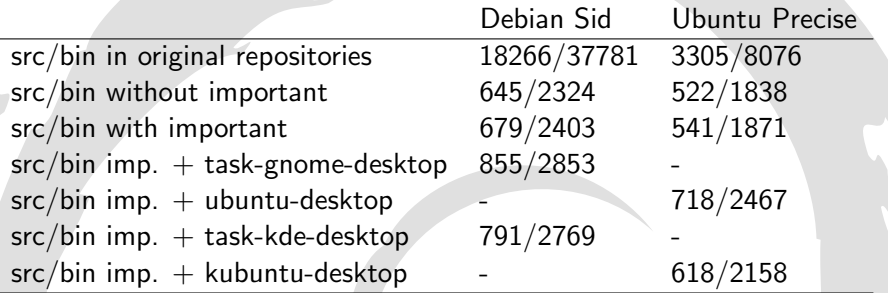

<span id="page-28-0"></span>Debian Sid reduced dists are incomplete because src:libvdpau is currently unbuildable (ia32-libs-dev)

#### ./check source buildability.native

- ./check source buildability.native -v --progress Pkg.bz2 Src.bz2
- o checks which packages can potentially be compiled given all packages of the distribution

<span id="page-29-0"></span>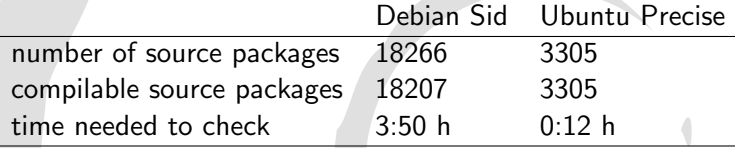

### ./crosseverything.native

- **•** there exist two methods to break dependency cycles: staged build dependencies and cross compilation
- **•** through multi-arch and autoconf, many packages can be cross compiled without any modification to the package source
- if breaking of a cycle is possible by cross building a package that takes no extra effort to make it cross build, this solution should be taken to break the cycle
- **•** to know which packages cross compile without modification, all packages in the archive must be tried to cross compile
- since the archive is too big to make this feasible, get a list of packages that, if cross compiled, would make the whole archive buildable
- o this list is neither unique nor minimal but represents some crucial packages that it would make sense to check for cross compilability
- <span id="page-30-0"></span>**o** if time permits, the whole archive can be checked later

### ./crosseverything.native - statistics

<span id="page-31-0"></span>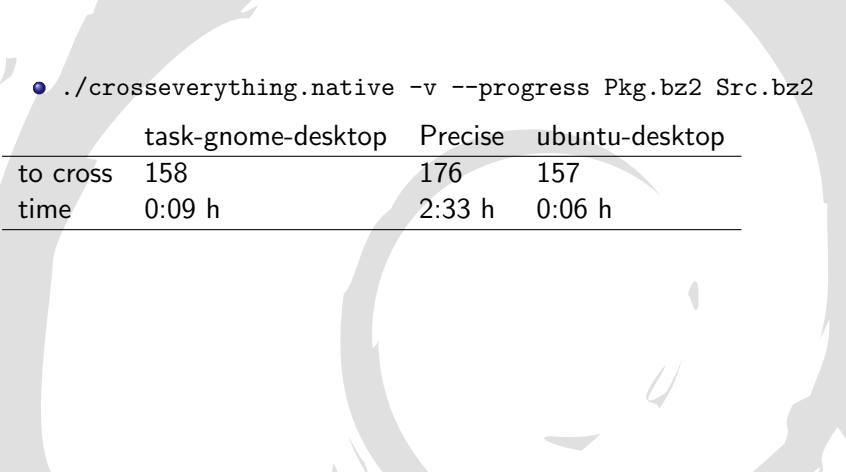

#### ./basenocycles.native

- ./basenocycles.native -v --progress Pkg.bz2 Src.bz2
- main analysis program
- needs min-cross-sources.list created by ./basebuildsystem.native for the list of packages that are cross compiled for a basic build system
- reads from add-cross-sources.list if available for additional packages that were chosen to be cross compiled
- **•** tries to build everything it can given the base system
- <span id="page-32-0"></span>**•** if not all packages could be built, assist in analyzing the situation

#### ./basenocycles.native - main menu

#### **1** investigate package

- **1** find packages to cross compile
- <span id="page-33-0"></span>**2** calculate dependency graph
- 2 find a candidate package to investigate
	- **1** list binary packages that are most needed
	- list source packages with the least dependencies missing
	- **3** TODO: list smallest cycles in the archive
	- **4** TODO: list source packages with only unimportant dependencies missing
	- **TODO:** list binary packages with least vertices in their dependency graph

### ./basenocycles.native - graph menu

#### <span id="page-34-0"></span>**1** full graph **1** show graph <sup>2</sup> show statistics **3** save DOT graph 2 scc with investigated package **1** show graph <sup>2</sup> show statistics **3** save DOT graph  $\bullet$  scc  $\#2$  [...] • scc  $#3$  [...] **5** scc  $\#N$  [...]

#### ./basenocycles.native - example 1

- **1** create a mini distribution for faster execution and to not consider packages unrelated to base packages; add important packages and task-gnome-desktop
	- <sup>I</sup> ./reduced dist.native -v Sid-Packages.bz2 Sid-Sources.bz2 Sid-Packages-reduced.bz2 Sid-Sources-reduced.bz2
- <span id="page-35-0"></span>**2** calculate set of base packages that have to be cross compiled for minimal native compilation
	- ▶ ./basebuildsystem.native -v Sid-Packages-reduced.bz2 Sid-Sources-reduced.bz2

#### ./basenocycles.native - example 2

- <sup>1</sup> ./basenocycles.native -v --progress Sid-Packages-reduced.bz2 Sid-Sources-reduced.bz2
- 2 find out that just with the bare base system, only 8 of 905 packages can be built
- <sup>3</sup> select "find a candidate package to investigate" and find out that debhelper is a build dependency of 876 of the 905 source packages
- **4** therefor choosing debhelper as the first package to make available, choose "investigate package", type "debhelper"
- **•** find out that the dependency graph covers nearly the whole archive
- <sup>6</sup> decide that making all involved packages compile without debhelper is harder than making some packages cross compile
- **•** choosing "find packages to cross compile" will give the list of packages that, if cross compiled, would make debhelper available
- <span id="page-36-0"></span>**8** exit the program and add the list to add-cross-sources. list

## ./basenocycles.native - example 3

- <sup>1</sup> start ./basenocycles.native again and discover that now 207 out of 905 packages can be built
- **2** find out that pkg-config is needed by 235 source packages
- <sup>3</sup> calculate the dependency graph and investigate the "full graph"
- <sup>4</sup> since pkg-config cannot be compiled without libglib2.0-dev, append it to the list of packages to additionally cross compile: add-cross-sources.list
- **6** exit the program
- **6** restarting it shows, that now with pkg-config, 237 out of 905 packages can be built [Multiarch crossbuilding How to use it, and what still needs work](#page-0-0)ed what still needs work<br>Mookey (Linaro) Multiarch crossbuilding How to use it, and wh

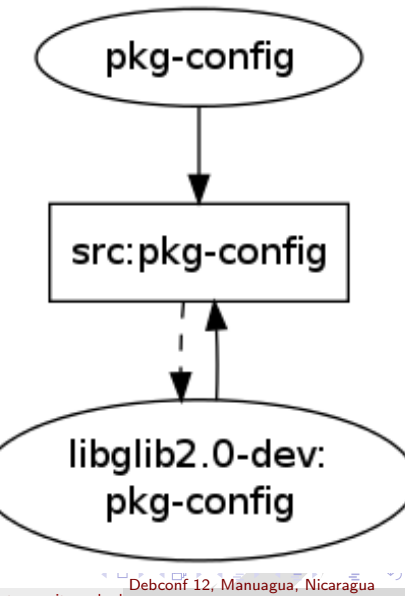

<span id="page-37-0"></span>

## Future

<span id="page-38-0"></span>o use cycle enumeration capabilities to find dependency cycles and break cycles using staged build dependencies

## needed

- more input of what cross builders need or like to get to know for decision making
- **o** list of likely optional and likely hard build dependencies
- another implementation of enumeration of elementary circuits of a directed graph
- papers on enumeration of elementary circuits as many are behind a paywall
- <span id="page-39-0"></span>name for the software (the hardest bit)

# The End

Thanks to various people

- Linaro for funding this work
- **o** Team GSOC
	- $\triangleright$  Johanes Schauer (bootsrtapping analysis)
	- $\blacktriangleright$  Thibaut Girka (multiarch cross-toochains)
	- $\triangleright$  Patrick McDermott (utils and dep-cycle breaking)
- Various useful people: Steve Langasek, Colin Watson, Marcin Juśkiewicz, Hector Oron, Neil Williams, Pietro Abate, Jonathan Austin, Harry Liebel, Loic Minier

<span id="page-40-0"></span>Further reading: [https://wiki.linaro.org/Platform/DevPlatform/](https://wiki.linaro.org/Platform/DevPlatform/CrossCompile/CrossBuilding) [CrossCompile/CrossBuilding](https://wiki.linaro.org/Platform/DevPlatform/CrossCompile/CrossBuilding)